# Package 'TRexSelector'

February 24, 2024

<span id="page-0-0"></span>Title T-Rex Selector: High-Dimensional Variable Selection & FDR Control

Version 1.0.0

Date 2024-02-23

Description Performs fast variable selection in high-dimensional settings while controlling the false discovery rate (FDR) at a user-defined target level. The package is based on the paper Machkour, Muma, and Palomar (2022) [<arXiv:2110.06048>](https://arxiv.org/abs/2110.06048).

Maintainer Jasin Machkour <jasin.machkour@tu-darmstadt.de>

URL <https://github.com/jasinmachkour/TRexSelector>, <https://arxiv.org/abs/2110.06048>

BugReports <https://github.com/jasinmachkour/TRexSelector/issues>

License GPL  $(>= 3)$ 

Encoding UTF-8

LazyData true

RoxygenNote 7.3.1

#### biocViews

Suggests knitr, rmarkdown, ggplot2, patchwork, WGCNA, fastcluster, testthat  $(>= 3.0.0)$ 

Config/testthat/edition 3

Imports MASS, stats, tlars, parallel, doParallel, foreach, doRNG, methods, glmnet, boot

**Depends**  $R$  ( $>= 2.10$ )

VignetteBuilder knitr

#### NeedsCompilation no

Author Jasin Machkour [aut, cre], Simon Tien [aut], Daniel P. Palomar [aut], Michael Muma [aut]

Repository CRAN

Date/Publication 2024-02-23 23:20:02 UTC

# <span id="page-1-0"></span>R topics documented:

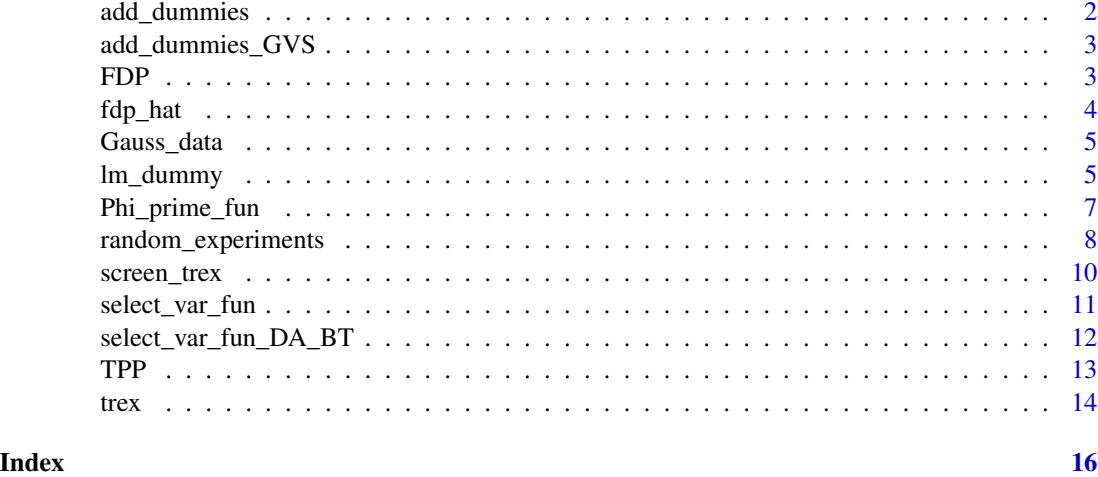

add\_dummies *Add dummy predictors to the original predictor matrix*

# Description

Sample num\_dummies dummy predictors from the univariate standard normal distribution and append them to the predictor matrix X.

# Usage

add\_dummies(X, num\_dummies)

# Arguments

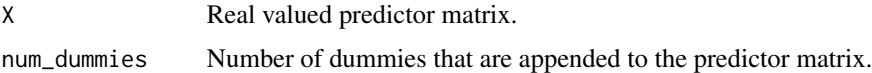

#### Value

Enlarged predictor matrix.

#### Examples

```
set.seed(123)
n <- 50
p \le -100X \le matrix(stats::rnorm(n * p), nrow = n, ncol = p)
add\_dummies(X = X, num\_dummies = p)
```
<span id="page-2-0"></span>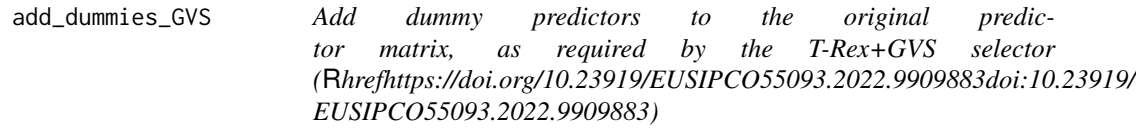

#### Description

Generate num\_dummies dummy predictors as required for the T-Rex+GVS selector [\(doi:10.23919/](https://doi.org/10.23919/EUSIPCO55093.2022.9909883) [EUSIPCO55093.2022.9909883\)](https://doi.org/10.23919/EUSIPCO55093.2022.9909883) and append them to the predictor matrix X.

#### Usage

```
add_dummies_GVS(X, num_dummies, corr_max = 0.5)
```
#### Arguments

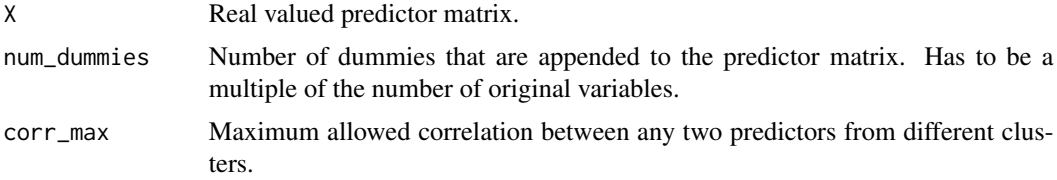

# Value

Enlarged predictor matrix for the T-Rex+GVS selector.

#### Examples

```
set.seed(123)
n <- 50
p <- 100
X \leq - matrix(stats::rnorm(n * p), nrow = n, ncol = p)
add\_dummies_GVS(X = X, num\_dummies = p)
```
FDP *False discovery proportion (FDP)*

# Description

Computes the FDP based on the estimated and the true regression coefficient vectors.

#### Usage

```
FDP(beta_hat, beta, eps = .Machine$double.eps)
```
#### <span id="page-3-0"></span>Arguments

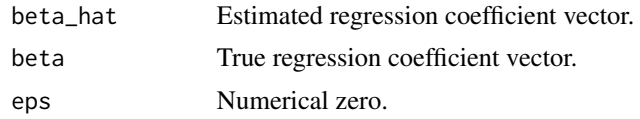

#### Value

False discovery proportion (FDP).

# Examples

```
data("Gauss_data")
X <- Gauss_data$X
y <- c(Gauss_data$y)
beta <- Gauss_data$beta
set.seed(1234)
res < - trex(X, y)
beta_hat <- res$selected_var
FDP(beta_hat = beta_hat, beta = beta)
```
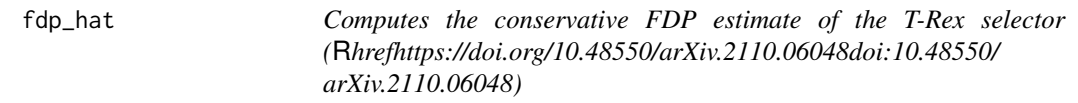

#### Description

Computes the conservative FDP estimate of the T-Rex selector [\(doi:10.48550/arXiv.2110.06048\)](https://doi.org/10.48550/arXiv.2110.06048)

# Usage

fdp\_hat(V, Phi, Phi\_prime, eps = .Machine\$double.eps)

# Arguments

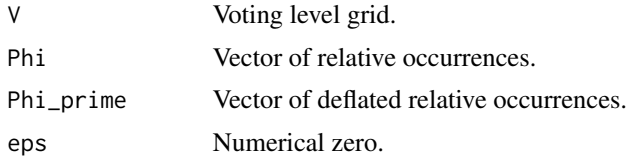

# Value

Vector of conservative FDP estimates for each value of the voting level grid.

<span id="page-4-0"></span>

#### Description

A data set containing a predictor matrix X with  $n = 50$  observations and  $p = 100$  variables (predictors), and a sparse parameter vector beta with associated support vector.

#### Usage

Gauss\_data

#### Format

A list containing a matrix X and vectors y, beta, and support:

X Predictor matrix,  $n = 50$ ,  $p = 100$ .

y Response vector.

beta Parameter vector.

support Support vector.

# Examples

```
# Generated as follows:
set.seed(789)
n < -50p <- 100
X \leq matrix(stats:: rnorm(n * p), nrow = n, ncol = p)
beta \leq c(rep(5, times = 3), rep(0, times = 97))
support <- beta > 0
y <- X %*% beta + stats::rnorm(n)
Gauss_data <- list(
  X = X,
  y = y,
  beta = beta,
  support = support
\mathcal{L}
```
lm\_dummy *Perform one random experiment*

#### Description

Run one random experiment of the T-Rex selector [\(doi:10.48550/arXiv.2110.06048\)](https://doi.org/10.48550/arXiv.2110.06048), i.e., generates dummies, appends them to the predictor matrix, and runs the forward selection algorithm until it is terminated after T\_stop dummies have been selected.

# Usage

```
lm_dummy(
 X,
 y,
 model_tlars,
 T_stop = 1,num\_dummies = ncol(X),
 method = "trex",
 GVS_type = "IEN",
  type = "lar",corr_max = 0.5,
 lambda_2_lars = NULL,
 early_stop = TRUE,
 verbose = TRUE,
 intercept = FALSE,
 standardize = TRUE
)
```
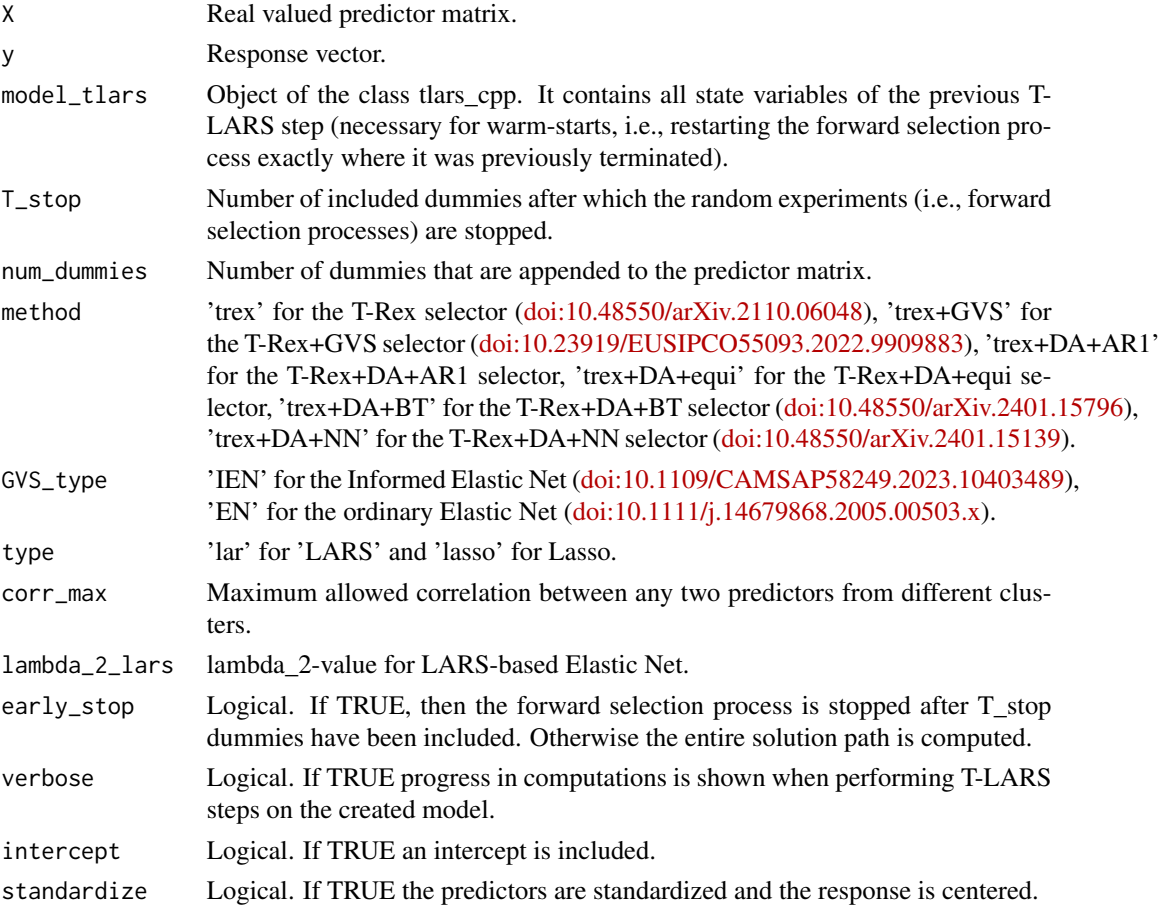

<span id="page-6-0"></span>Phi\_prime\_fun 7

# Value

Object of the class tlars\_cpp.

#### Examples

```
set.seed(123)
eps <- .Machine$double.eps
n < -75p <- 100
X \le matrix(stats::rnorm(n * p), nrow = n, ncol = p)
beta \leq c(rep(3, times = 3), rep(0, times = 97))
y \le - X %*% beta + rnorm(n)
res \le 1m_dummy(X = X, y = y, T_stop = 1, num_dummies = 5 * p)
beta_hat <- res$get_beta()[seq(p)]
support <- abs(beta_hat) > eps
support
```
Phi\_prime\_fun *Computes the Deflated Relative Occurrences*

# Description

Computes the vector of deflated relative occurrences for all variables (i.e.,  $j = 1,..., p$ ) and  $T =$ T\_stop.

#### Usage

```
Phi_prime_fun(
 p,
 T_stop,
 num_dummies,
 phi_T_mat,
 Phi,
  eps = .Machine$double.eps
)
```
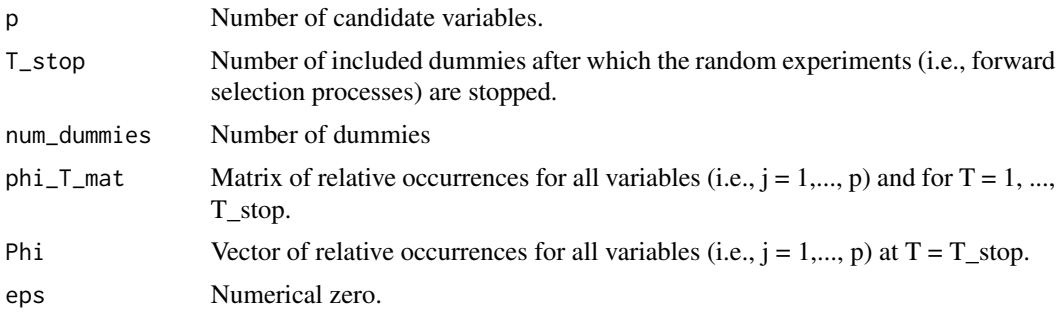

<span id="page-7-0"></span>Vector of deflated relative occurrences for all variables (i.e.,  $j = 1,..., p$ ) and  $T = T$ \_stop.

random\_experiments *Run K random experiments*

# Description

Run K early terminated T-Rex [\(doi:10.48550/arXiv.2110.06048\)](https://doi.org/10.48550/arXiv.2110.06048) random experiments and compute the matrix of relative occurrences for all variables and all numbers of included variables before stopping.

#### Usage

```
random_experiments(
 X,
 y,
 K = 20,
 T_stop = 1,num\_dummies = ncol(X),
 method = "trex",GVS_{\text{-type}} = "EN",type = "lar",corr_max = 0.5,
  lambda_2_lars = NULL,
  early_stop = TRUE,
  lars_state_list,
  verbose = TRUE,
  intercept = FALSE,
  standardize = TRUE,
  dummy_coef = FALSE,
  parallel_process = FALSE,
 parallel_max_cores = min(K, max(1, parallel::detectCores(logical = FALSE))),
 seed = NULL,eps = .Machine$double.eps
)
```
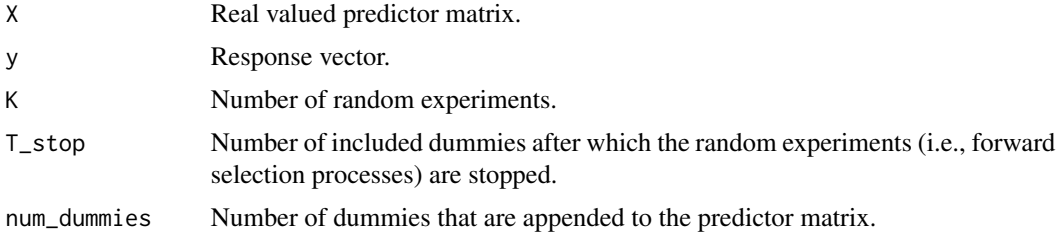

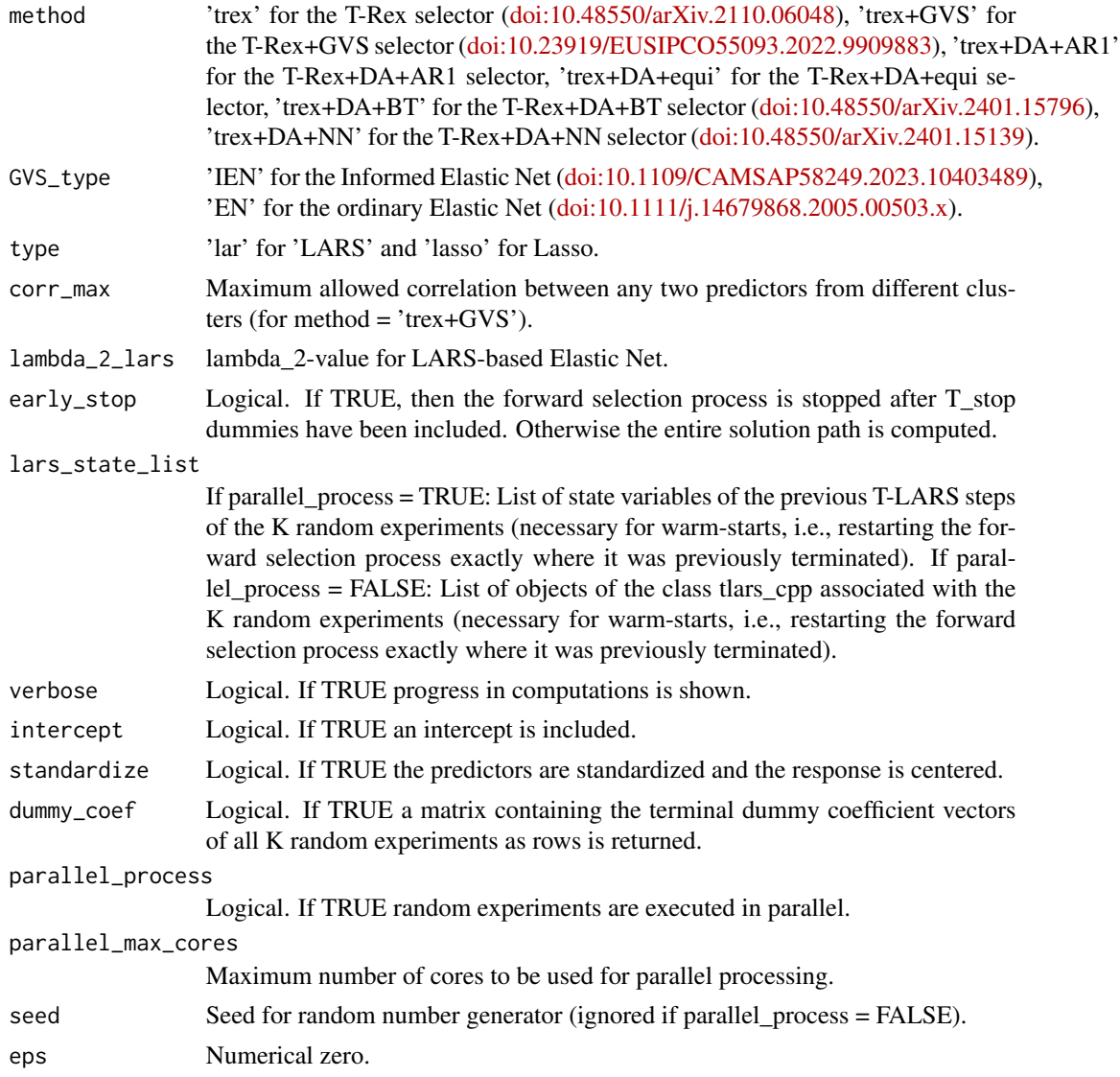

List containing the results of the K random experiments.

# Examples

```
set.seed(123)
data("Gauss_data")
X <- Gauss_data$X
y <- c(Gauss_data$y)
res \leq random_experiments(X = X, y = y)
relative_occurrences_matrix <- res$phi_T_mat
relative_occurrences_matrix
```
<span id="page-9-0"></span>

#### Description

The Screen-T-Rex selector [\(doi:10.1109/SSP53291.2023.10207957\)](https://doi.org/10.1109/SSP53291.2023.10207957) performs very fast variable selection in high-dimensional settings while informing the user about the automatically selected false discovery rate (FDR).

#### Usage

```
screen_trex(
 X,
 y,
 K = 20,
 R = 1000,method = "tres",bootstrap = FALSE,
  conf\_level\_grid = seq(0, 1, by = 0.001),cor_coef = NA,
  type = "lar",corr_max = 0.5,
  lambda_2_lars = NULL,
  rho_{thr}DA = 0.02,
 parallel_process = FALSE,
 parallel_max_cores = min(K, max(1, parallel::detectCores(logical = FALSE))),
  seed = NULL,
  eps = .Machine$double.eps,
  verbose = TRUE
\lambda
```
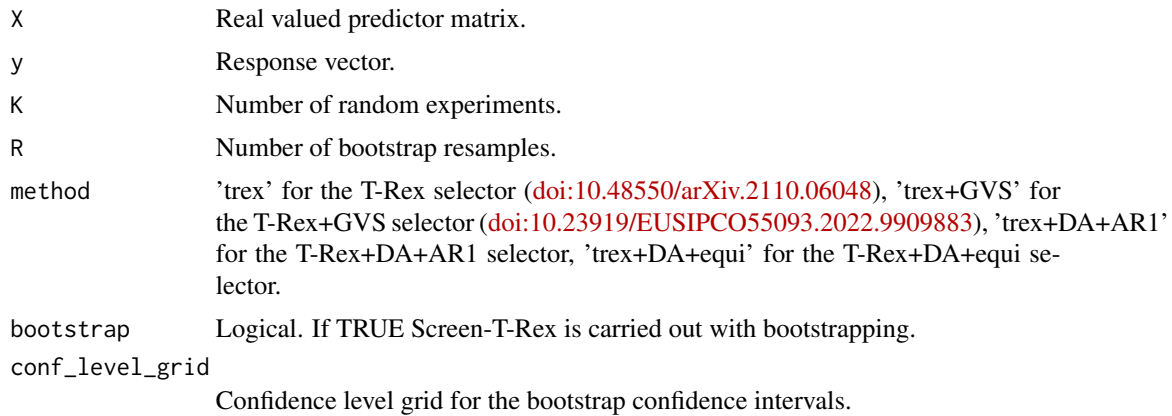

<span id="page-10-0"></span>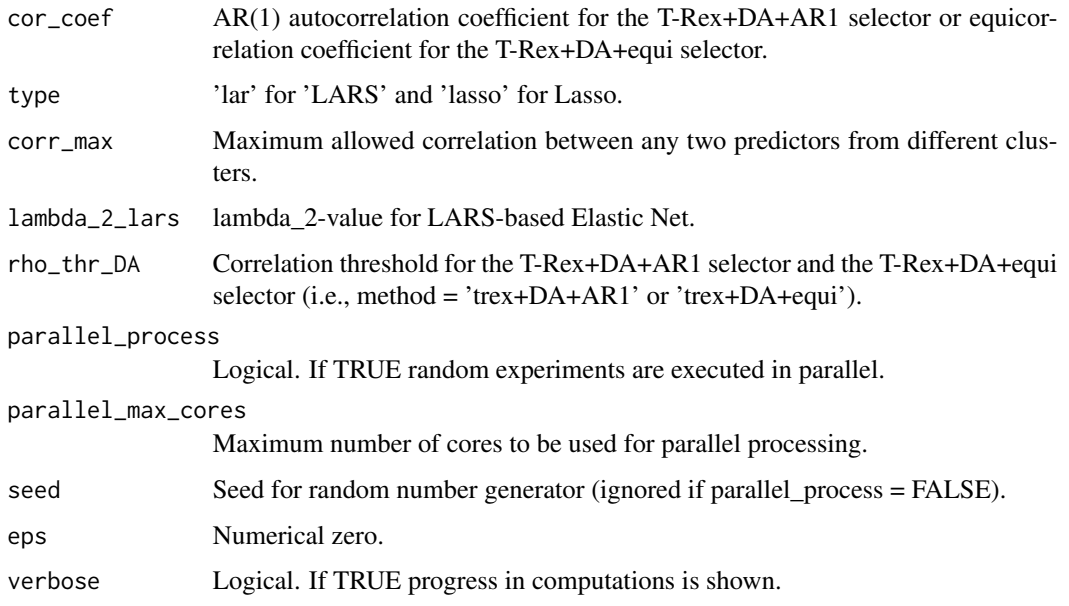

A list containing the estimated support vector, the automatically selected false discovery rate (FDR) and additional information.

# Examples

```
data("Gauss_data")
X <- Gauss_data$X
y <- c(Gauss_data$y)
set.seed(123)
res \leq screen_trex(X = X, y = y)
selected_var <- res$selected_var
selected_var
```
select\_var\_fun *Compute set of selected variables*

# Description

Computes the set of selected variables and returns the estimated support vector for the T-Rex selector [\(doi:10.48550/arXiv.2110.06048\)](https://doi.org/10.48550/arXiv.2110.06048).

#### Usage

```
select_var_fun(p, tFDR, T_stop, FDP_hat_mat, Phi_mat, V)
```
# <span id="page-11-0"></span>Arguments

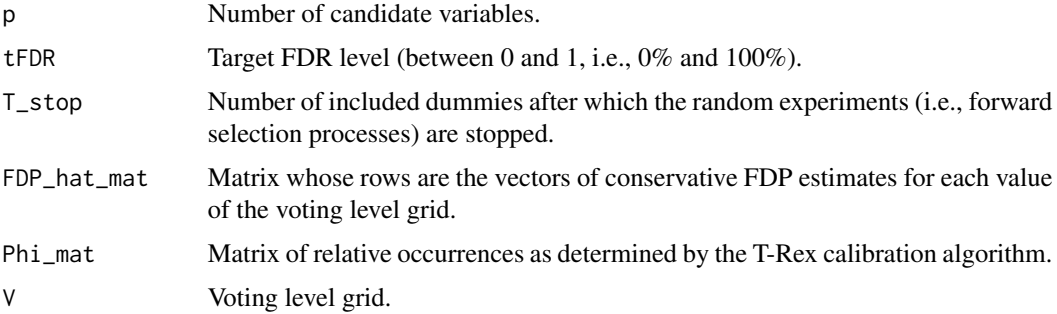

# Value

Estimated support vector.

select\_var\_fun\_DA\_BT *Compute set of selected variables for the T-Rex+DA+BT selector T-Rex+DA+BT selector (*R*hrefhttps://doi.org/10.48550/arXiv.2401.15796doi:10.48550/ arXiv.2401.15796)*

# Description

Computes the set of selected variables and returns the estimated support vector for the T-Rex+DA+BT selector [\(doi:10.48550/arXiv.2401.15796\)](https://doi.org/10.48550/arXiv.2401.15796).

# Usage

```
select_var_fun_DA_BT(
 p,
  tFDR,
 T_stop,
  FDP_hat_array_BT,
 Phi_array_BT,
  V,
  rho_grid
\mathcal{L}
```
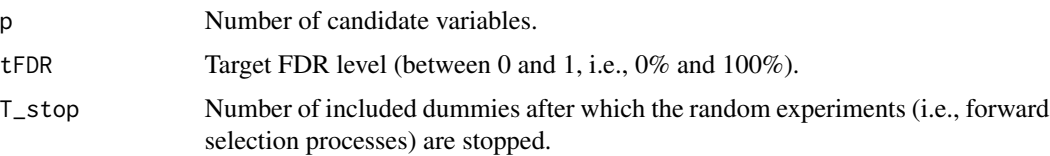

<span id="page-12-0"></span>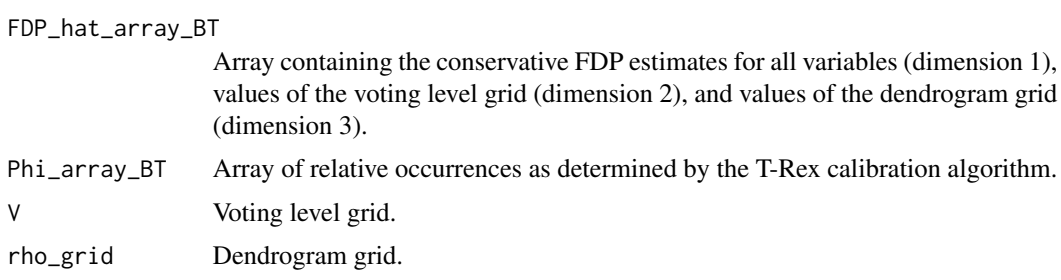

List containing the estimated support vector, etc.

TPP *True positive proportion (TPP)*

# Description

Computes the TPP based on the estimated and the true regression coefficient vectors.

#### Usage

TPP(beta\_hat, beta, eps = .Machine\$double.eps)

# Arguments

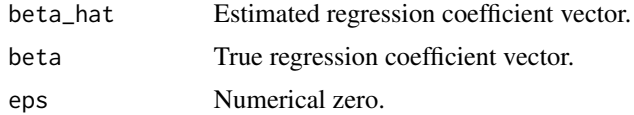

#### Value

True positive proportion (TPP).

# Examples

```
data("Gauss_data")
X <- Gauss_data$X
y <- c(Gauss_data$y)
beta <- Gauss_data$beta
set.seed(1234)
res <- trex(X, y)
beta_hat <- res$selected_var
```
TPP(beta\_hat = beta\_hat, beta = beta)

<span id="page-13-0"></span>trex *Run the T-Rex selector (*R*hrefhttps://doi.org/10.48550/arXiv.2110.06048doi:10.48550/ arXiv.2110.06048)*

# Description

The T-Rex selector [\(doi:10.48550/arXiv.2110.06048\)](https://doi.org/10.48550/arXiv.2110.06048) performs fast variable selection in high-dimensional settings while controlling the false discovery rate (FDR) at a user-defined target level.

#### Usage

```
trex(
 X,
 y,
  tFDR = 0.2,
 K = 20,
 max_num_dummies = 10,
 max_T_stop = TRUE,
 method = "trex",GVS_type = "IEN",
  cor_coef = NA,
  type = "lar",corr_max = 0.5,
  lambda_2_lars = NULL,
  rho_{thr}DA = 0.02,
  hc\_dist = "single",hc\_grid\_length = min(20, ncol(X)),parallel_process = FALSE,
 parallel_max_cores = min(K, max(1, parallel::detectCores(logical = FALSE))),
  seed = NULL,
  eps = .Machine$double.eps,
  verbose = TRUE
)
```
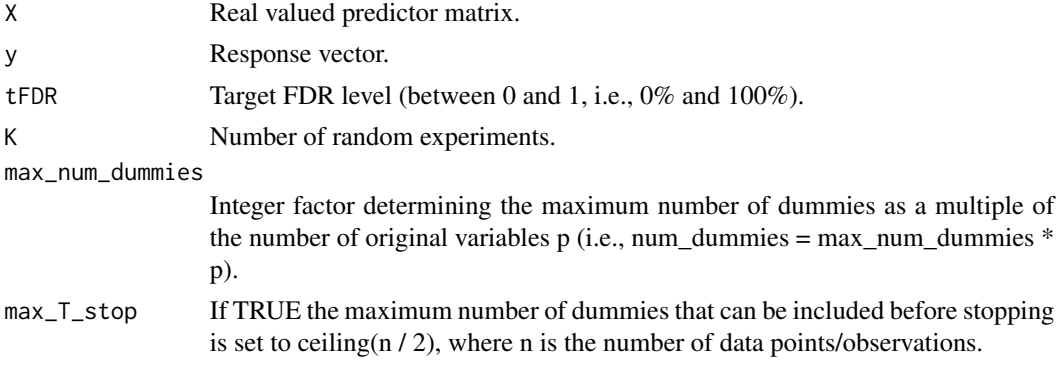

<span id="page-14-0"></span>trex 15

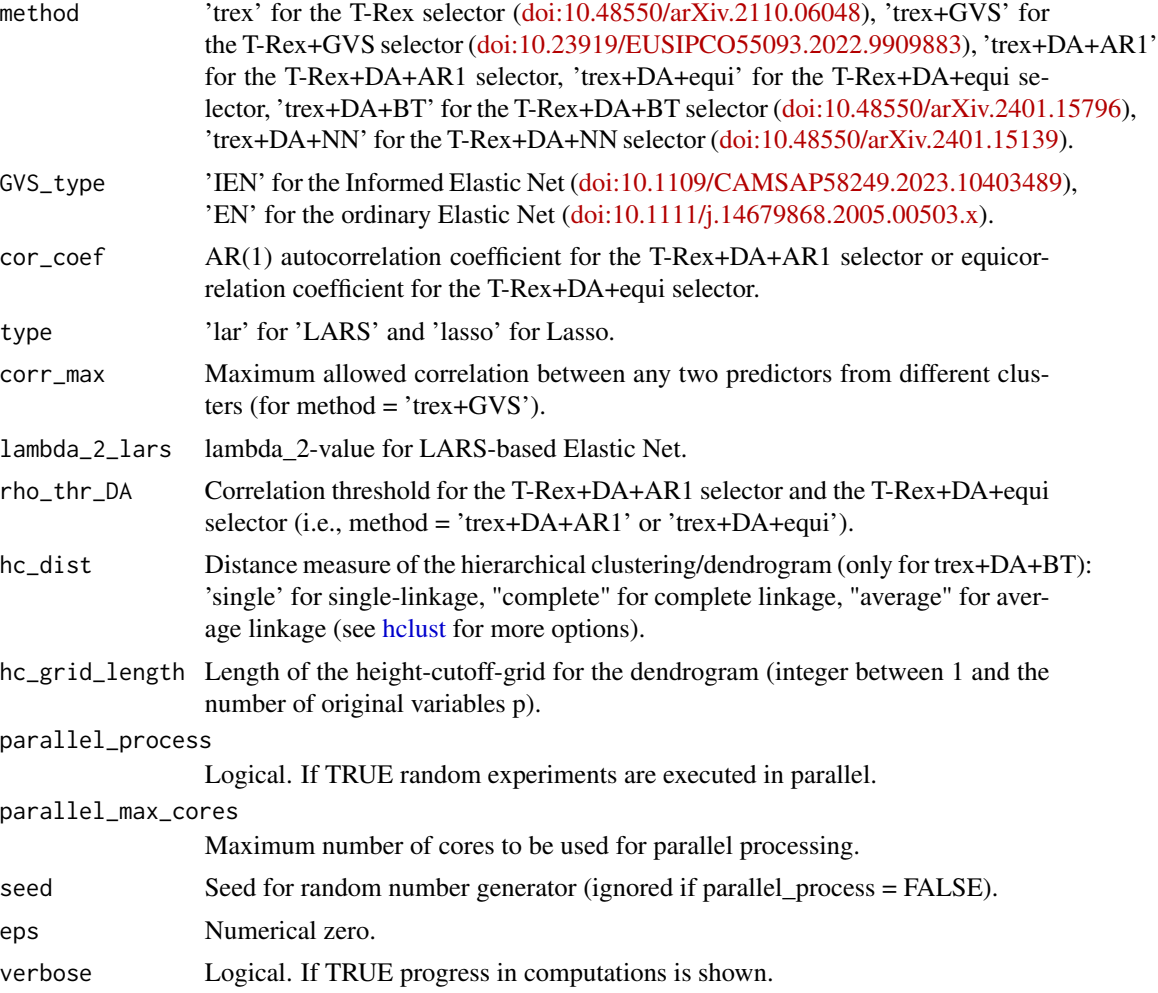

# Value

A list containing the estimated support vector and additional information, including the number of used dummies and the number of included dummies before stopping.

# Examples

```
data("Gauss_data")
X <- Gauss_data$X
y <- c(Gauss_data$y)
set.seed(1234)
res \le trex(X = X, y = y)
selected_var <- res$selected_var
selected_var
```
# <span id="page-15-0"></span>Index

∗ datasets Gauss\_data, [5](#page-4-0) add\_dummies, [2](#page-1-0) add\_dummies\_GVS, [3](#page-2-0)  $FDP, 3$  $FDP, 3$ fdp\_hat, [4](#page-3-0) Gauss\_data, [5](#page-4-0) hclust, *[15](#page-14-0)* lm\_dummy, [5](#page-4-0) Phi\_prime\_fun, [7](#page-6-0) random\_experiments, [8](#page-7-0) screen\_trex, [10](#page-9-0) select\_var\_fun, [11](#page-10-0) select\_var\_fun\_DA\_BT, [12](#page-11-0) TPP, [13](#page-12-0) trex, [14](#page-13-0)